– Benutzer-Identifikation (BENID)

– Persönliche Identifikationsnummer (PIN)

Die Übermittlung dieser Zugangskennungen erfolgt durch Zustellung mit Rückscheinbrief (RSa).

- 2. Neben der Online-Anmeldung können Sie sich auch mit einem Formular anmelden. Dieses Anmeldeformular steht Ihnen zum Herunterladen zur Verfügung. Sie können das ausgefüllte Formular bei jedem Finanzamt persönlich abgeben oder per Post bzw Fax an jedes Finanzamt schicken. Wenn Sie das Anmeldeformular persönlich am Finanzamt abgeben, erhalten Sie nach Vorlage eines amtlichen Lichtbildausweises (Führerschein, Reisepass oder Personalausweis) die Zugangskennungen sofort. In allen anderen Fällen erfolgt die Zustellung wie bei der Online-Anmeldung mit Rückscheinbrief (RSa).
- 3. Noch eine Möglichkeit gibt es: Wenn Sie eine freigeschaltete Bürgerkarte (zB eCard, Bankomatkarte) und ein Kartenlesegerät haben, können Sie auch gleich direkt einsteigen.
- 4. Einsteigen können Sie auch mit einem Mobiltelefon und Handy-Signatur. Das ist der wohl bequemste Weg. Sie müssen sich einmalig für die Signatur registrieren lassen (das können Sie auch in jedem Finanzamt tun) und dann brauchen Sie nur mehr Ihr Handy für das Login.

Mit FINANZOnline kommt man überdies zu weiteren Verfahren, wie zB dem Unternehmensserviceportal, diversen Sozialversicherungsanwendungen (inkl Pensionskonto) und dem Arbeitsmarktservice (inkl Arbeitslosenmeldung).

## **Was bietet FINANZOnline für den Bürger?**

Folgende Vorteile bietet FINANZOnline:

- **→** Elektronische Übermittlung der Arbeitnehmerveranlagung ohne Papierbeilagen (seit 2002)
- **→** Elektronische Übermittlung sonstiger Anbringen (zB Bestätigung über Bezug der Familienbeihilfe, Änderung der Vorauszahlung, Verlängerung der Beschwerdefrist)
- ➜ Sofortberechnung der voraussichtlichen Steuer
- **→** Bescheidzustellung in Ihren persönlichen elektronischen Postkasten (DataBox)
- **→ Aktuelle Abfrage Ihres Steuerkontos**
- ➜ Änderung Ihrer persönlichen Daten (Grunddaten zB Kontodaten)
- ➜ Antrag auf Rückzahlung
- **→** Antrag auf Familienbeihilfe
- ➜ Ergänzungsersuchen
- **→** Electronic-Banking Zahlungsfunktion
- **→ SEPA-Lastschriftmandat für Einkommensteuervorauszahlungen**

## **Was bietet FINANZOnline für Unternehmer?**

Einzelunternehmen, Personenvereinigungen und juristische Personen können FINANZ-Online insbesondere für folgende Bereiche verwenden:

- ➜ Übermittlung der Umsatzsteuervoranmeldung (U30) (seit 2003)
- ➜ Übermittlung der Umsatzsteuer-, Einkommensteuer- und Körperschaftsteuererklärung für Zeiträume (seit 2003)
- ➜ Übermittlung der Erklärungen für eine einheitliche und gesonderte Feststellung von Einkünften (seit 2006)
- **→ Übermittlung des Jahresabschlusses (E-Bilanz) (seit 2006)**
- **→ Übermittlung von Anmeldungen und Anträgen betreffend Verbrauchsteuern**
- ➜ Elektronische Übermittlung sonstiger Anbringen (zB Nachweis über die Erfassung als Unternehmer, Unbedenklichkeitsbescheinigung, Bekanntgabe Betriebsaufgabe, Bestätigung über Bezug der Familienbeihilfe, Änderung der Vorauszahlung, Verlängerung der Beschwerdefrist, Ersuchen um Rechtsauskünfte)
- ➜ Ergänzungsersuchen

Die Vorteile:

- ➜ Keine Papierbeilagen für Einnahmen-Ausgaben-Rechner
- **→** Sofortberechnung der voraussichtlichen Steuer
- → Bescheidzustellung in Ihren persönlichen elektronischen Postkasten (DataBox; seit 2013 erfolgen Zustellungen generell elektronisch über die Databox, es sei denn, man optiert ausdrücklich für die Postzustellung)
- **→ Übermittlung umfangreicher Datenmengen mittels Datenstromverfahren im** XML-Format (Details finden Sie unter Informationen für Softwarehersteller)
- ➜ Elektronische Bestätigung der Gültigkeit einer Umsatzsteuer-Identifikationsnummer (UID-Nr)
- ➜ Eigenverantwortliche Benutzerverwaltung
- **→** Aktuelle Abfragen Ihres Steuerkontos
- **→** Elektronische Rückzahlungsanträge
- ➜ Elektronische Änderung Ihrer persönlichen Daten (Grunddaten zB Kontodaten)
- **→** Electronic-Banking Zahlungsfunktion
- **→ SEPA-Lastschriftmandat für Einkommensteuervorauszahlungen**

### **Was bietet FINANZOnline für Parteienvertreter?**

Wirtschaftstreuhänder, Rechtsanwälte, Notare, Immobilien- und Vermögenstreuhänder sowie Buchhalter können FINANZOnline insbesondere für Steuerangelegenheiten ihrer Klienten verwenden. Die Befugnis zur Berufsausübung wird FINANZOnline von der zuständigen Interessenvertretung (Kammer der Wirtschaftstreuhänder, Rechtsanwaltskammer, Notariatskammer) ohne Ihr Zutun automatisch mitgeteilt. Wenn Sie eine aufrechte Befugnis zur Berufsausübung haben, werden Sie daher in FINANZOnline automatisch als Parteienvertreter erkannt. Die erweiterten Funktionen werden entsprechend der Berufs- und Vertretungsbefugnis bereitgestellt.

Bevor Sie in das Verfahren selbst einsteigen, müssen Sie Ihre Kanzlei einmalig für das Verfahren anmelden. Dies ist für die eindeutige Identifizierung aller Teilnehmerinnen und Teilnehmer notwendig. Nach Ihrer erfolgreichen Anmeldung erhalten Sie Ihre persönlichen Zugangsberechtigungen.

## **Wie erfolgen Zustellungen in FINANZOnline?**

Bescheide und andere Erledigungen des Finanzamtes werden seit 1. Jänner 2013 an FINANZOnline-Teilnehmer soweit wie möglich nur noch elektronisch zugestellt (Zustellung in die Databox, push-Info mit Mail). Will man die Zustellung weiter in Papierform, muss man beim Einstieg in FINANZOnline ausdrücklich auf die elektronische Zustellung verzichten.

**Achtung:** Die Rechtsmittelfrist beginnt bereits mit dem Einlangen des Bescheides in die Databox und nicht erst mit dem Auslesen zu laufen. Daher wird empfohlen, die Mail-Adresse in FINANZOnline unter Eingaben/Zustellung zu erfassen, um eine automatische Mail-Verständigung bei Zustellung des Bescheides in die Databox zu erhalten.

# **3. Verfahrensrecht**

Am angenehmsten (und einfachsten) ist es natürlich, wenn die Finanz allen Anträgen brav Folge leistet. Trotzdem sollte man auch für den Fall des Falles gewappnet sein: Will man sein Recht gegen eine anders lautende Ansicht der Behörde durchsetzen, braucht man die Verfahrensbestimmungen der so genannten Bundesabgabenordnung, kurz BAO.

Der vom Rechtsschutz handelnde Abschnitt der BAO enthält die Vorschriften über das ordentliche Rechtsmittel der

**→** Beschwerden,

über sonstige Abänderungen von Bescheiden, wie

- die Abänderung, Zurücknahme und Aufhebung von Amts wegen,
- die Wiederaufnahme des Verfahrens,
- die Wiedereinsetzung in den vorigen Stand, und über
- ➜ die Entscheidungspflicht der Behörde.

Für die Interessierten sei hier nur kurz vermerkt, dass neben den oben angeführten Rechtsmitteln noch weitere außerordentliche Rechtsmittel auch im Steuerrecht zum Tragen kommen können, und zwar

- **→** Beschwerden an den Verfassungsgerichtshof (müssen von einem Rechtsanwalt unterschrieben sein) oder Revisionen an den Verwaltungsgerichtshof (müssen von einem Rechtsanwalt oder einem Steuerberater unterzeichnet sein!), wenn die ordentlichen Rechtsmittel erschöpft sind, sowie
- ➜ Dienstaufsichtsbeschwerden bei unkorrekter bzw unsachlicher Vorgangsweise seitens der Behörde.

### **Wie muss eine Beschwerde aussehen?**

Erlässt das Finanzamt einen Bescheid, mit dessen Inhalt man nicht einverstanden ist, kann dagegen Beschwerde eingelegt werden. Die Beschwerde muss innerhalb eines Monats nach Bescheidzustellung beim zuständigen Finanzamt eingebracht werden. Durch die Einbringung einer Beschwerde wird die Wirksamkeit des angefochtenen Bescheides nicht gehemmt. Das heißt, man muss trotz Beschwerde vorerst einmal zahlen. Soll die Zahlungsverpflichtung hinausgeschoben werden, so ist entweder ein formloser

- ➜ Antrag auf Aussetzung der Einhebung oder ein
- ➜ Ansuchen um Zahlungserleichterung (Stundung oder Ratenzahlung)

zu stellen.

Da aber im Falle einer Abweisung für die ausständigen Abgaben von der Finanz Stundungszinsen (4,5 % über dem sog Basiszinssatz) berechnet werden, ist es sinnvoll, entweder die Aussetzung der Einhebung zu beantragen (Aussetzungszinsen 2 % über Basiszinssatz und damit niedriger als bei Zahlungserleichterungen, Aussetzungszinsen unter 50 € werden nicht festgesetzt) oder den Rückstand bis zur Erledigung der Beschwerde einzuzahlen (bei unsicherem Ausgang der Beschwerde).

Weiters besteht auch die Möglichkeit, für eine bereits entrichtete Steuer, die durch eine Beschwerdeerledigung herabgesetzt wird, vom Finanzamt Zinsen zu verlangen (so genannte Beschwerdezinsen in Höhe von 2 % über dem Basiszinssatz). Dazu braucht es einen Antrag an das Finanzamt und die Zinsen müssen mindestens 50  $\epsilon$  ausmachen.

### **Wie sieht der Instanzenzug bei Beschwerden aus?**

Das Finanzamt kann die Beschwerde nach Durchführung der etwa noch erforderlichen Ermittlungen durch **Beschwerdevorentscheidung** selbst erledigen oder an das Bundesfinanzgericht vorlegen.

Ist man auch mit der Beschwerdevorentscheidung des Finanzamtes nicht einverstanden, muss innerhalb eines Monats ein Antrag auf **Entscheidung über die Beschwerde**  **durch das Bundesfinanzgericht** gestellt werden. Wenn die Vorlage vom Finanzamt nicht innerhalb von zwei Monaten an das Bundesfinanzgericht vorgelegt wird, kann man das mit einer formlosen Vorlageerinnerung erreichen. Das Bundesfinanzgericht entscheidet entweder durch Einzelrichter oder, wenn dies beantragt wird, durch einen Senat. Weiters kann auch eine mündliche Verhandlung be antragt werden. Das Bundesfinanzgericht entscheidet mit Beschluss (Zurückweisung, Gegenstandsloserklärung, Aufhebung und Zurückweisung an das Finanzamt, wenn Ermittlungen unterlassen wurden) oder durch Erkenntnis (in der Sache selbst).

Das Bundesfinanzgericht ist für alle Beschwerden in Steuer-, Zoll- und Finanzstrafsachen in zweiter Instanz zuständig. Der Sitz des Bundesfinanzgerichtes ist in Wien, Außenstellen befinden sich in Feldkirch, Graz, Innsbruck, Klagenfurt, Linz und Salzburg. Wenn man außerstande ist, die Kosten für ein Beschwerdeverfahren ohne Beeinträchtigung des notwendigen Unterhalts zu bestreiten, kann man beim Bundesfinanzgericht einen Antrag auf Verfahrenshilfe stellen.

Wird ein Finanzamt nicht innerhalb von sechs Monaten nach Einlangen eines Anbringens durch einen Bescheid tätig, kann man beim Bundesfinanzgericht eine sogenannte Säumnisbeschwerde einbringen.

Gegen ein Erkenntnis des Bundesfinanzgerichts ist nur mehr eine Revision an den Verwaltungsgerichtshof (wegen rechtswidriger Auslegung eines Gesetzes durch die Finanzbehörde oder wegen Verletzung von Verfahrensvorschriften) oder eine Beschwerde an den Verfassungsgerichtshof (zB wegen Gleichheitswidrigkeit einer Bestimmung) zulässig. Die Frist für die **Anrufung des Verwaltungs- oder Verfassungsgerichtshofes** beträgt sechs Wochen. Die Beschwerde an den Verfassungsgerichtshof muss – abgesehen von den gesetzlich bestimmten Ausnahmen – von einem Rechtsanwalt unterschrieben sein. Die Revision an den Verwaltungsgerichtshof muss – abgesehen von den gesetzlich bestimmten Ausnahmen – von einem Rechtsanwalt oder Steuerberater unterschrieben sein.

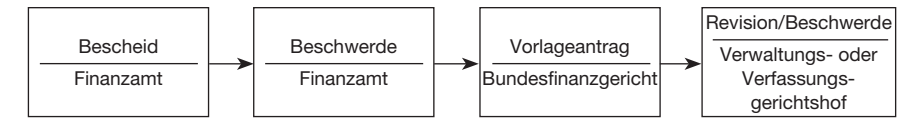

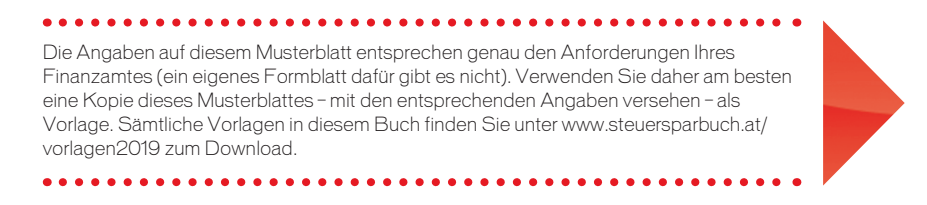